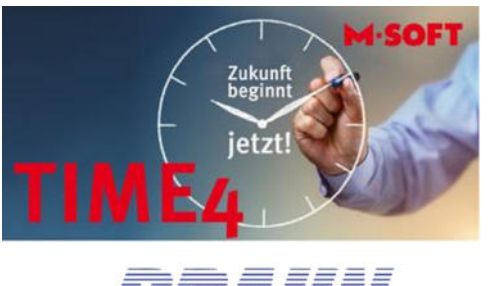

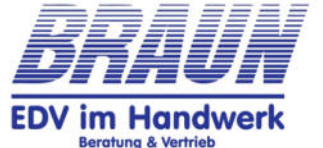

# **BRAUN – EDV im Handwerk**

Ihr Partner für die Produkte

+ **PASST.prime** – die Kalkulations- und Auftragssoftware + **TIME4** – die mobile Zeiterfassung mit Baustellendokumentation

+ **M-Soft DMS** – das Archivierungssystem aus dem Hause M-Soft. + unsere Eigenentwicklung LPC-Tools

Infos unter info@edvimhandwerk.de oder www.edvimhandwerk.de

# **Die verlustfreie Bewertung halbfertiger Arbeiten …**

**… alle Jahre wieder ein lästiges Thema!** 

Mit unseren Zusatzwerkzeugen auf Excel-Basis lösen wir Aufgaben, die von vielen Softwareanbietern im Bereich der ERP-Software für das Bauhandwerk nach unserer Ansicht zu stiefmütterlich behandelt werden.

So sind in unserem Haus rund um das ERP-System PASST.prime aus dem Hause M-Soft eine Hand voll Produkte entstanden, die das ohnehin schon sehr umfangreiche und funktionell sehr starke PASST.prime noch hochwertiger machen.

Unsere Eigenentwicklung LPC (Laufendes Projekt Controlling) greift dabei auf den Datenbestand der ERP PASST.prime zu und liefert zeitnah die benötigten Daten, um **frühzeitig** Fehlentwicklungen erkennen und noch steuernd in den Baustellenablauf eingreifen zu können um z.B. im Angebotsstadium nicht kalkulierbare Arbeiten als Nachträge oder in Regie abrechnen zu können.

Unsere Entwicklungen entstehen immer in enger Zusammenarbeit mit unseren Kunden, so dass eine Praxisgerechte Denk- und Arbeitsweise garantiert ist. Nicht zuletzt stellt die Herkunft unseres Geschäftsführers aus einem Handwerksbetrieb die Praxisnähe sicher.

Wir betreuen derzeit über 300 Betriebe in Deutschland, Österreich und Südtirol mit den Produkten aus dem Hause M-Soft und unseren eigenen LPC-Tools.

Unser Ziele und Prämissen: Verkauf von vollständigen, durchdachte kaufmännische Lösungen für den Handwerksbetrieb, intensive Unterstützung bei Produkteinführungen und Problemlösungen sowie eine zuverlässige und kompetente Kundenbetreuung,

**Wann gehören sie zu unserem innovativen und erfolgsorientierten Kundenkreis ?** Wir freuen uns auf Ihre Anfrage oder auf ein persönliches Gespräch auf der nächsten **Messe BAU in München**, der nächsten **Messe DACH+Holz** oder beim nächsten **IHF 2023 in Innsbruck.**

Ihr Bernhard Braun **BRAUN – EDV im Handwerk**  Ellersreute 1, 88175 Scheidegg Nähe Lindau am Bodensee Tel. +49-8381-929209-0 info@edvimhandwerk.de

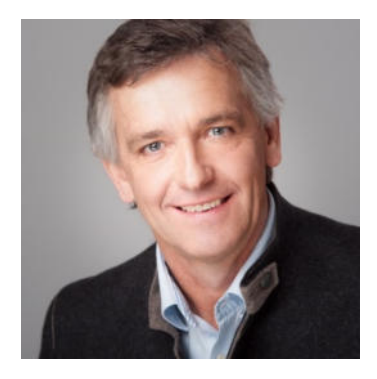

# Folgende Werkzeuge aus unserer LPC-Produktreihe stehen derzeit zur Verfügung:

## **+ Laufendes Projektcontrolling LPC-BASIS**

Mit LPC-BASIS erhalten sie alle relevanten Daten der aktuellen Aufträge auf einem Schirm, so dass sie in Ihrem Auftragsprogramm nicht mehrere Fenster durchforsten müssen.

### **+ Verlustfreie Bewertung halbfertiger Arbeiten LPC-HF**

Jedes Jahr – in manchen Unternehmen sogar jeden Monat – steht die Ermittlung des aktuellen Stand der halbfertigen Arbeiten an. Dem Umstand, dass dies nach dem Bilanzrecht als "Verlustfreie Bewertung" erfolgen muss, wird dabei kaum Rechnung getragen. Unser Tool LPC-HF liefert genau diese Bewertung – korrekt nach dem Bilanzrecht !

### **+ Berechnung des Mindest-Verrechnungssatzes LPC-KORE (wenn gewünscht mit permanenter Nachschärfung auf Basis der aktuellen Ertragssituation des Betriebes mit LPC-ERFOLG)**

Die Berechnung des im eigenen Unternehmen benötigten Mindest-Verrechnungssatz ist noch immer eines der Themen, mit dem sich nach unserem Kenntnisstand noch viel zu wenige Unternehmer beschäftigen. Mit LPC-KORE, LPC-ERFOLG und unserer Unterstützung wird das für sie ein Leichtes!

### **+ Bewertung des Angebotsbestandes mit Nachfass-Werkzeug für Angebote LPC-ANGEBOT**

Mit LPC-ANGEBOT steht ein Werkzeug zur Verfügung, um sich einen Überblick über das Potential zu verschaffen, das in Ihrem Angebotsbestand steckt.

So können die Angebote nach Chancen klassifiziert werden und damit ist eine Hochrechnung der möglichen Umsätze/Auftragsstunden möglich.

### **+ Visualisierung der Aufträge auf dem Zeitstrahl – wenn gewünscht auch der Angebote zur Einschätzung der Kapazitätsauslastung über Monate im Voraus mit LPC-AUSLAST**

LPC-AUSLAST ermöglicht Ihnen auf Knopfdruck einen Blick auf Ihren Auftragsbestand in der (auch weiteren) Zukunft.

Damit werden FRÜHZEITIG Kapazitätsengpässe sichtbar, so dass ggf. Aufträge verschoben oder auch Leihmonteure organisiert oder Subunternehmer beauftragt werden können.

Es handelt sich um keinen Projektplaner im klassischen Sinn, sondern um ein sehr einfach zu bedienendes Werkzeug zur Visualisierung des Auftragsbestandes, der auch die bereits mit fiktiven Baubeginn-Terminen versehenen Angebote.

… denn so mancher Projektplaner möchte auch die Angebote aus terminlicher Sicht nicht ganz aus dem Blickfeld verlieren.

### **Eine genauere Beschreibung der einzelnen LPC-Tools erhalten sie auf den folgenden Seiten.**

Am Ende haben wir Ihnen auch noch ein paar Informationen zum Auftragsprogramm PASST.prime und unserem dafür verfügbaren Artikel- und Leistungskatalog aufgeführt.

# **1. Laufendes Projektcontrolling und Bewertung halbfertiger Arbeiten**

Eine echte Herausforderung stellt immer wieder das Controlling der laufenden Aufträge sowie die nach dem Bilanzrecht geforderte verlustfreie Bewertung der halbfertigen Arbeiten dar.

Mit den beiden Tools LPC-BASIS (zum laufenden Projektcontrolling) und LPC-HF (zur Bewertung halbfertiger Arbeiten) werden diese beiden Aufgaben auf Knopfdruck erledigt.

Dabei werden alle Daten aus der Auftragsverwaltung, der OP-Verwaltung und der Nachkalkulation des ERP Systems PASST.prime aus dem Hause M-Soft gelesen und übersichtlich dargestellt.

#### **Die Bedienung des Werkzeugs ist denkbar einfach:**

+ 1. Der Zeitraum bzw. Stichtag für die Auswertung der Aufträge wird definiert.

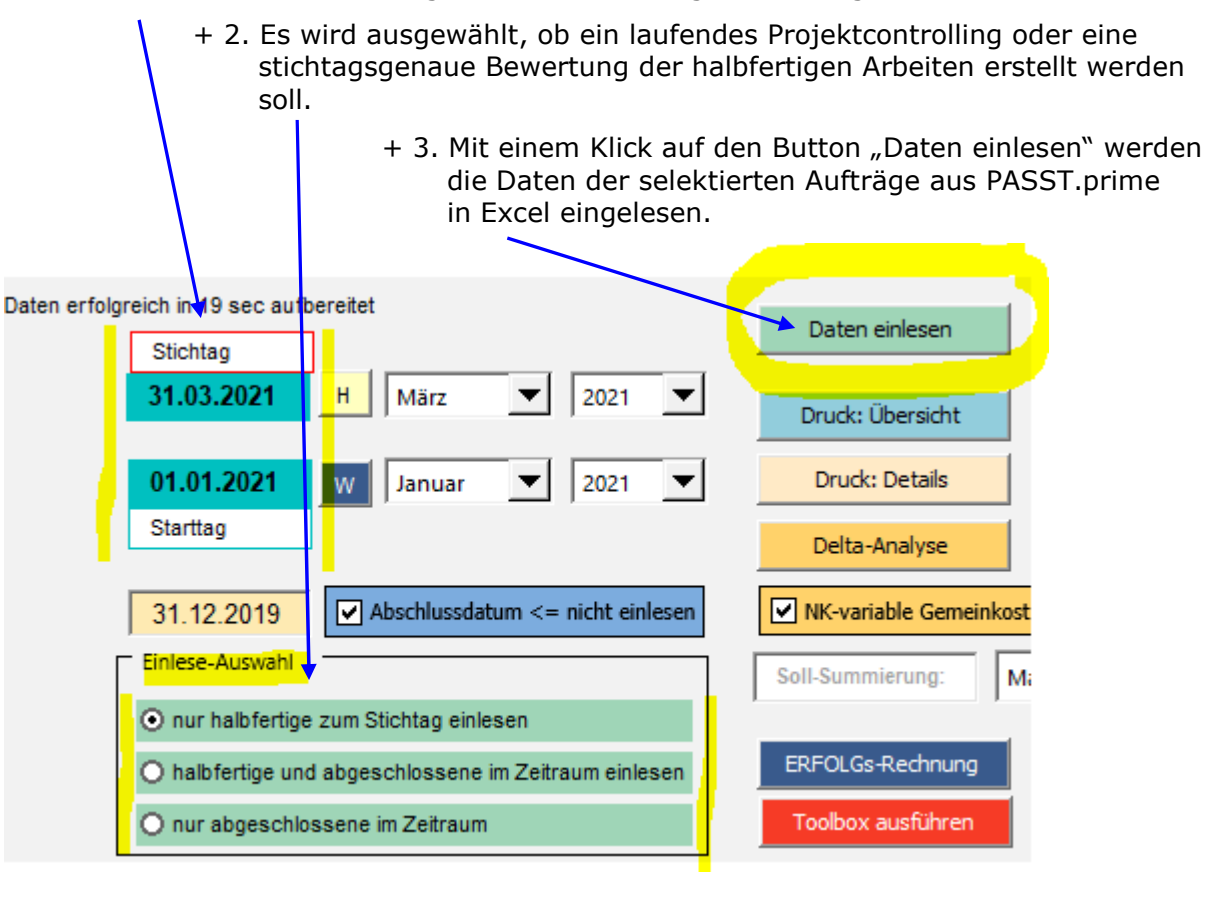

Beim laufenden Projektcontrolling sind bei den selektieren Aufträgen folgende Informationen sehr hilfreich, um den aktuellen Zustand der Baustelle zu beurteilen.

Beim laufenden Projektcontrolling geht es darum, **AUF EINEN BLICK** für alle aktuell laufenden Aufträge eine Übersicht aller relevanten Informationen zu erhalten, um möglichst frühzeitig zu erkennen, + bei welchen Aufträgen die Kosten (Zeit und/oder Materialkosten) davonlaufen

- Daraus lassen sich u.U. Rückschlüsse ziehen,
	- + ob nicht dokumentierte Regiearbeiten gemacht wurden
	- + ob der Bauherr evtl. laufend mit Änderungswünschen kommt, die nicht dokumentiert werden
	- + ob bestimmte Gegebenheiten auf der Baustelle nicht den Annahmen entsprechen

+ ob bestimmte Kunden mit Zahlungen hinterherhinken

+ ob bei bestimmten Aufträgen die Kosten schon wesentlich höher sind als die letzte Teil- oder Abschlagrechnung, so dass wieder eine Rechnung geschrieben werden sollte + uvm.

### **Für jeden selektierten Auftrag werden folgende Informationen dargestellt:**

Bitte stellen sie sich die folgenden Screenshots als eine zusammenhänge Excel-Datei vor, in der jeder Auftrag in einer durchgehenden Zeile abgebildet wird. Die Namen der Kunden bzw. Auftragsbezeichnungen am Beginn der Tabelle sind ausgeblendet.

#### + Die Auftrags- und Rechnungssummen:

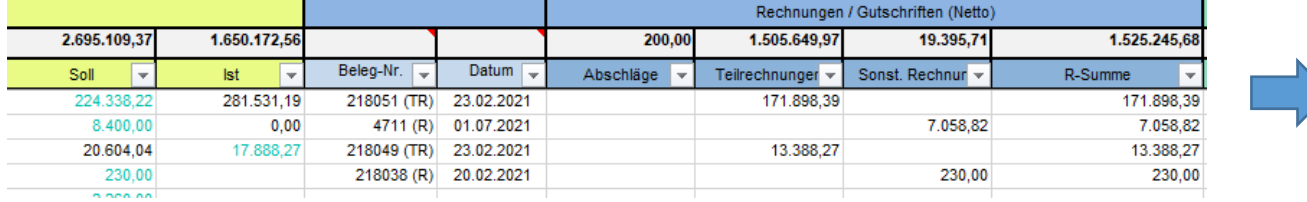

+ die Informationen zu den Zahlungen, Zahlungsabzügen, den offenen Posten und der "Break-Even-Point" (BEP) Abweichung:

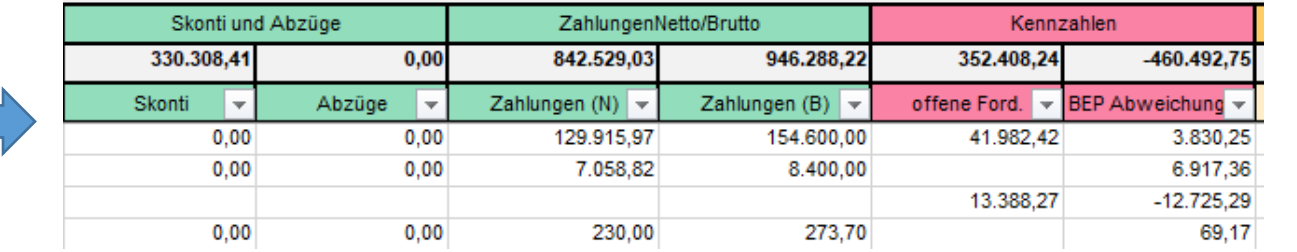

+ Sowie die Informationen zu den in der Nachkalkulation von PASST.prime beim jeweiligen Auftrag verbuchten Kosten wie den Lohnstunden, Lohnkosten, Gemeinkosten, Materialkosten, Material-Gemeinkosten sowie (nicht eingeblendet) den Kosten für Fremdleistungen und Maschinen/Geräte:

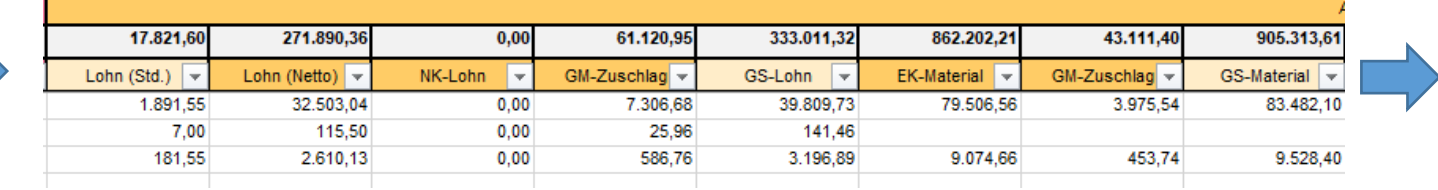

+ und in Folge die Gesamtkosten jedes Auftrags ohne und mit Gemeinkostenzuschlägen:

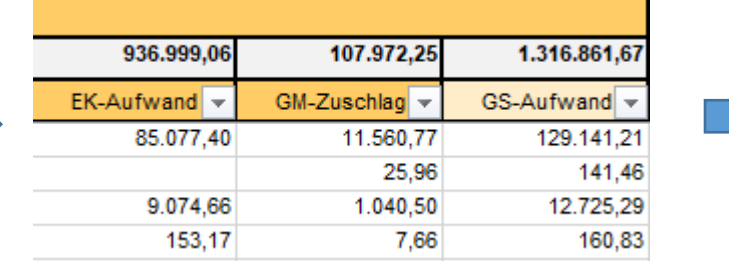

Bei einer Bewertung der halbfertigen Arbeiten stehen die bilanzrechtlich korrekt ermittelten Zahlen im Nu zur Verfügung und in der Spalte "individuell" hat der Steuerberater nochmals die Möglichkeit des manuellen Eingriffs (z.B. Bei Abschlagrechnungen kurz vor Jahresende, etc.):

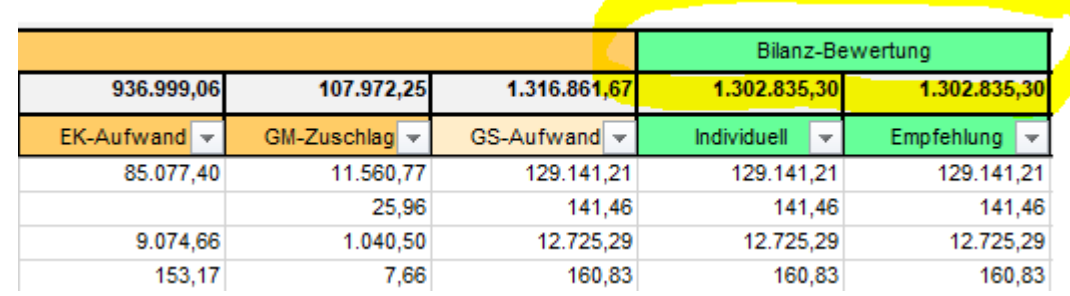

# **2. Berechnung des Mindest-Verrechnungssatzes mit LPC-KORE**

Die Berechnung des im eigenen Unternehmen benötigten Mindest-Verrechnungssatz ist noch immer eines der Themen, mit dem sich nach unserem Kenntnisstand noch viel zu wenige Unternehmer beschäftigen.

Anders sind die trotz der derzeitigen guten Auftragslage immer wieder auftretenden "Sonderpreise" mancher Kollegen kaum erklärbar.

Von den derzeitigen Unwägbarkeiten bei der Entwicklung der Materialpreise und deren Verfügbarkeiten ganz zu schweigen.

Jedenfalls wäre es doch schön zu wissen, mit welchem Stundensatz bzw. Deckungsbeitrag pro Stunde ich mit meinem eigenen Handwerksunternehmen MINDESTENS kalkulieren müsste, um kostendeckend zu sein und noch den geplanten Gewinn bei jedem kalkulierten Auftrag anteilmäßig zu erwirtschaften.

Welche Daten werden denn zu Berechnung des im eigenen Unternehmen benötigten Mindest-Verrechnungssatz benötigt?

### **Sie benötigen:**

- + für jeden Mitarbeiter (oder jede Qualifikation im Mittel) die Lohnkosten, die Zuschläge, die Arbeitstage, die Urlaubs- und die geschätzten Fehltage sowie die Produktivität in %.
- + die Gemeinkosten aus der Bilanz (incl. Löhne und Gehälter, ohne Materialeinkauf)
- + die Vorgaben für Wagnis + Gewinn, Abschreibungen sowie Rücklagenansparungen

+ die geschätzten Einkaufswerte für Material und Fremdleistungen und die durchschnittlichen Aufschläge, mit denen diese Posten im Schnitt beaufschlagt werden.

### **Daraus berechnet LPC-KORE für Sie:**

- + den nach Produktivität gewichteten Brutto-Mittellohn
- + die Zuschläge für variable und fixe Gemeinkosten als Zuschläge für den Bruttolohn
- + den Mindest-Verrechnungssatz (hier als "Brutto Stundensatz" angeführt)

LPC-KORE: Darstellung des Ergebnisses der Stundensatzberechnung

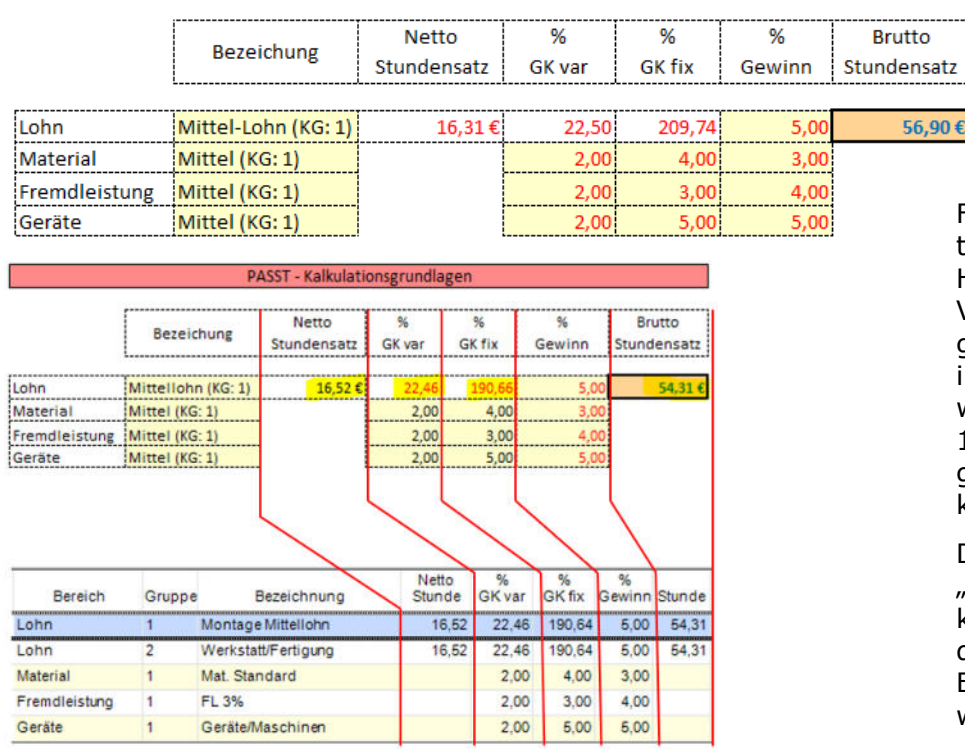

Für Anwender des ERP System PASST.prime aus dem Hause M-Soft besteht der Vorteil darin, dass das Ergebnis der Kostenrechnung in einer Form dargestellt wird, wie sie direkt manuell 1:1 in das Kalkulationsprogramm übertragen werden kann.

D.h. Sie benötigen keinen "Übersetzer", der Ihnen erklärt, wie das Ergebnis aus der Kostenrechnung in Ihr ERP-System eingetragen werden muss.

LPC-KORE ist auch Standalone (also ohne dem ERP System PASST.prime) einsetzbar.

# **3. Dynamische Erfolgsrechnung mit LPC-ERFOLG**

### **Die meisten Kostenrechnungssysteme für Handwerksbetriebe vergessen jedoch eine wichtige Komponente:**

Dieser Mindest-Stundensatz eines Handwerksbetriebs ändert sich ja praktisch fast täglich – abhängig davon, welche Erlöse mit den im aktuellen Geschäftsjahr bereits abgewickelten Aufträgen eingefahren wurden!

… und genau diese Information erhält der Unternehmer mit dem Werkzeug LPC-ERFOLG.

Wir hatten uns selbst die Aufgabe gestellt, ein System zu entwickeln, das den Handwerksunternehmer täglich über die aktuelle Ertragssituation des Unternehmens informiert, um daraus den von heute bis Jahresende erforderlichen Stundenverrechnungssatz und Deckungsbeitrag pro Stunde abzuleiten.

Die Resonanzen auf dieses Werkzeug sind überwältigend, besonders von den Steuer- und Unternehmensberatern unserer Kunden.

Ein Erfolgsbaustein ist die permanente Überwachung des im eigenen Unternehmen benötigten Mindest-Verrechnungssatz, um das angestrebte Unternehmensziel mit den verbleibenden Produktivstunden des Geschäftsjahres noch zu erreichen.

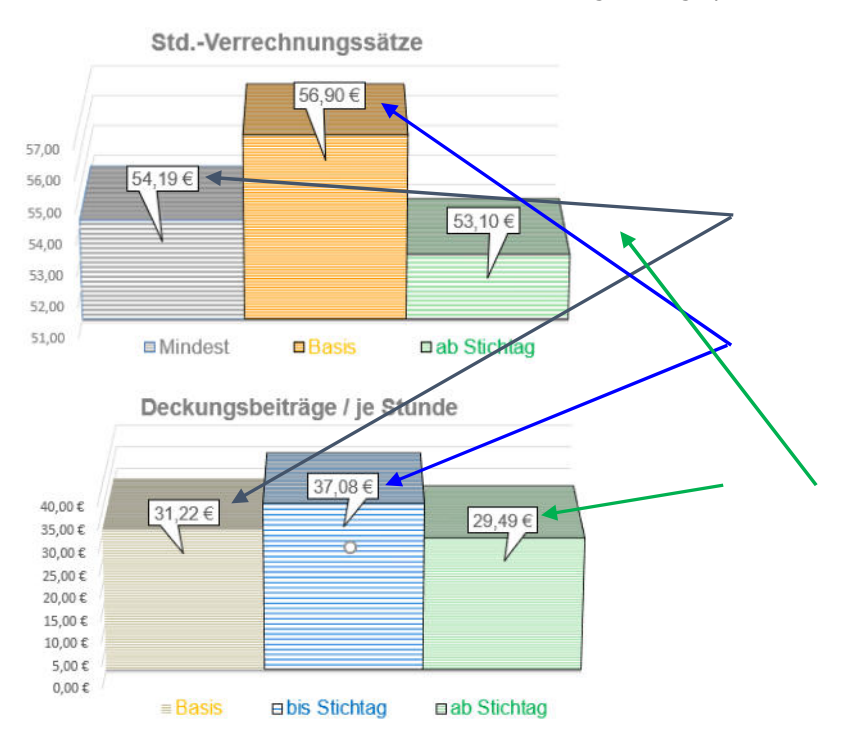

LPC-ERFOLG – berechnete Stundensätze bzw. Deckungsbeiträge pro Stunde:

#### **Mit LPC-ERFOLG erhalten Sie jeweils als Verrechnungssatz und als Deckungsbeitrag pro Stunde:**

+ den lt. Planzahlen in LPC-KORE benötigten Stundensatz bzw. DB/Std.

+ den im aktuellen Geschäftsjahr bis heute erwirtschafteten Stundensatz bzw. DB/Std.

+ sowie den von heute bis Jahresende erforderlichen Stundensatz bzw. DB/Std., um das Unternehmensziel mit den im aktuellen Geschäftsjahr verbleibenden Produktivstunden noch zu erreichen.

**Die Kenntnis des aktuell erforderlichen Mindest-Deckungsbeitrag pro Stunde ist im ERP PASST.prime von größtem Vorteil, weil damit in einer speziellen Funktion zur Preisverhandlung mit dem Kunden ermittelt werden kann, welcher Nachlass bei DIESEM AUFTRAG unter Berücksichtigung der aktuellen Erlössituation des Betriebs noch gewährt werden kann.** 

# **4.Angebotsanalyse mit Chancenbewertung**

Mit LPC-ANGEBOT steht dem Anwender der ERP PASST.prime ein Werkzeug zur Verfügung, um sich schnell einen Überblick über den aktuellen Angebotsbestand zu verschaffen.

Hierbei bedarf es eines einzigen Mausklick und alle derzeit offenen Angebote werden in eine Excel-Datei eingelesen. Zuerst die Auftrags-Kopfdaten:

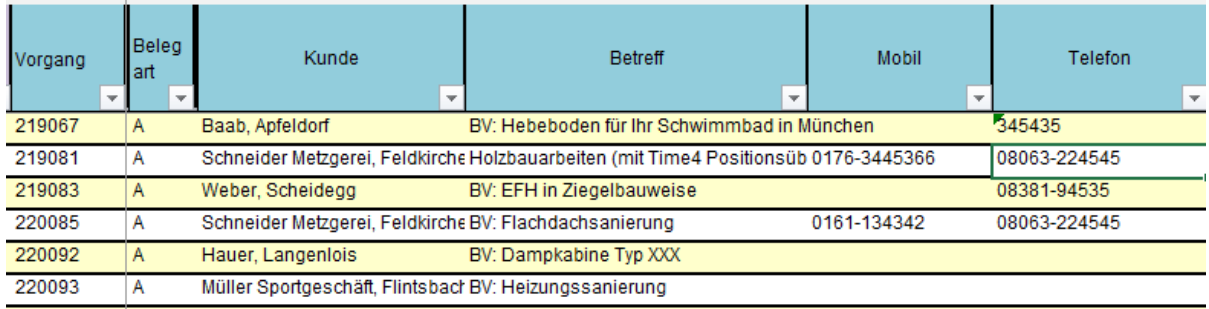

### Dann die kalkulationsrelevanten Informationen wie

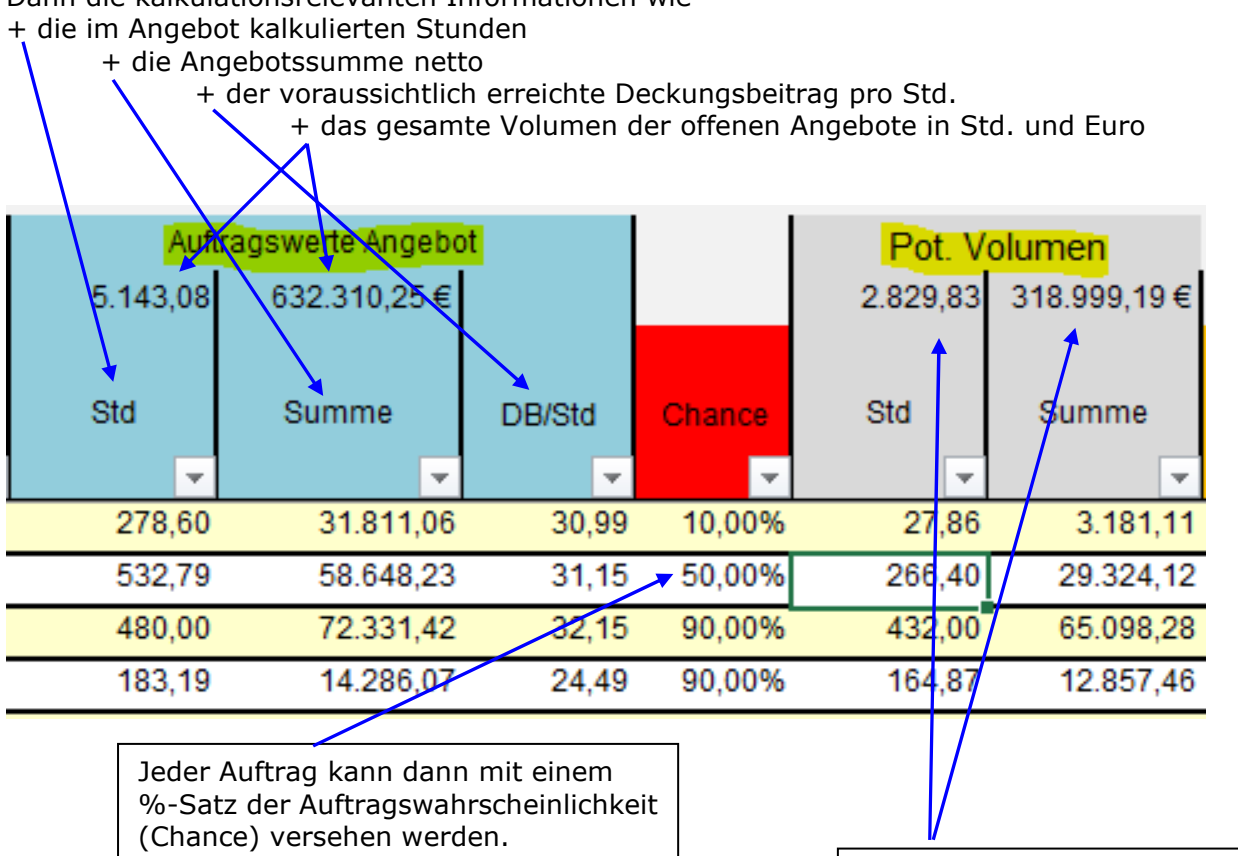

Weshalb sind diese Informationen für einen Handwerksbetrieb wichtig?

Daraus ergibt sich dann das potenzielle Volumen der offenen Angebote in Std. und Euro

… weil dadurch ab einem bestimmten Zeitpunkt klar wird, dass man sich prinzipiell nicht mehr um weitere Angebote bemühen muss, da das im aktuellen Angebotsbestand enthaltene fiktive Auftragsvolumen ausreichend ist. Ab diesem Zeitpunkt werden nur noch «Rosinen gepflückt».

### **… und … weshalb weiterhin aufwändig Angebote kalkulieren, wenn unsere diesjährigen Zeit-Kapazitäten doch ohnehin so gut wie erschöpft sind.**

**Aber die Angebote bergen auch auf der Zeitachse noch eine wichtige Information …** 

# **5.Auslastungsmonitor mit Kapazitätsvorschau**

LPC-AUSLAST ermöglicht Ihnen auf Knopfdruck einen Blick auf Ihren Auftragsbestand in der (auch weiteren) Zukunft.

Damit werden FRÜHZEITIG Kapazitätsengpässe sichtbar, so dass ggf. Aufträge verschoben oder auch Leihmonteure organisiert oder Subunternehmer beauftragt werden können.

Es werden alle erhaltenen Aufträge aus PASST.prime in einem Excel Zeitstrahl visualisiert.

Zur Positionierung der Auftrags-Balken bedarf es lediglich der Pflege des Ausführungsbeginn-Datum im Auftragsprogramm oder in der Excel-Tabelle.

Die Länge des Balkens jedes Auftrags berechnet sich aus der Anzahl der kalkulierten Stunden zzgl. einem Stunden-Korrekturwert (für evtl. zu erwartende Regiestunden) dividiert durch die Anzahl der eingeplanten Mitarbeiter.

Die Zahl im Balken zeigt an, wie viele Mitarbeiter für den Auftrag eingeplant sind und die Farbe des Balkens definiert die Partie/Kolonne, die für den Auftrag vorgesehen ist.

### **Rechts oben werden die wichtigsten Informationen (3 Zeilen) dargestellt:**

+ die Anzahl der an diesem Tag noch verfügbaren Mitarbeiter oder

(in rot) die Anzahl der bereits zu viel verplanten Mitarbeiter.

+ die am jeweiligen Tag zur Verfügung stehende Kapazität in Mann + die Anzahl der bereits verplanten Mitarbeiter jedes Tages

LPC-AUSLAST: Darstellung der Aufträge (und Angebote) im Zeitstrahl:

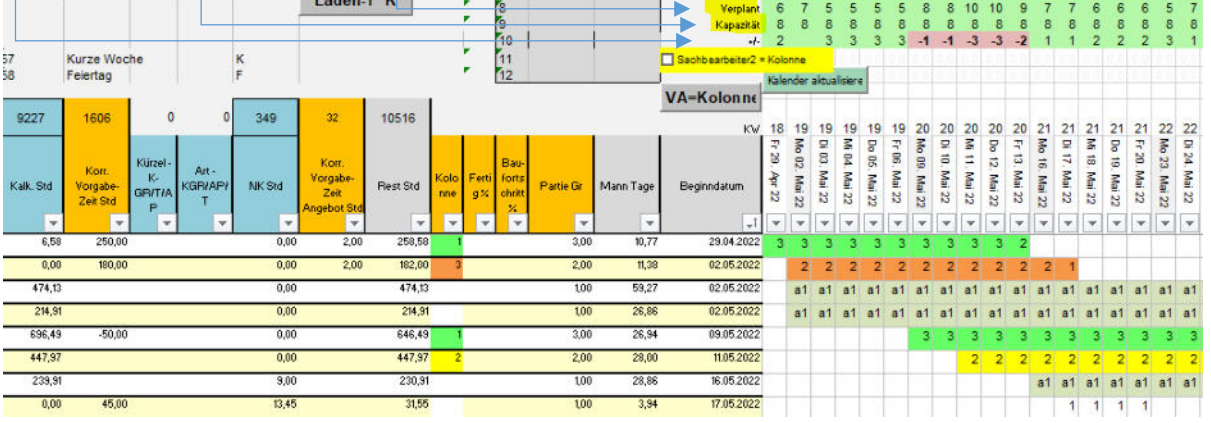

Ein absolutes Highlight stellt die Möglichkeit dar, auch Angebote (im Balken mit a1, a2, etc. gekennzeichnet) im Zeitstrahl abzubilden (natürlich ohne dass diese bereits eine Kapazität belegen), so dass bei Auftragslücken in der Zukunft schnell beurteilt werden kann, ob sich hier nicht doch noch das eine oder andere Angebot als Auftrag entpuppen könnte und damit die Lücke schließen würde.

Die verfügbaren Mitarbeiter werden aus dem Personalstamm von PASST.prime ermittelt und die Fehlzeiten wie Urlaub, Feiertag, Krankenstand etc. werden aus dem PASST.prime Terminplaner importiert, der diese Informationen wiederum vollautomatisch aus dem mobilen Zeiterfassungssystem TIME4 bezieht.

So schließt sich hier der Kreis von der Stundensatzberechnung, der Kalkulation von Angeboten über die Terminierung der Aufträge, der Erfassung der Arbeitszeiten, dem Projektcontrolling bis hin zur Nachkalkulation.

Unser Ziel: Eine vollwertige kaufmännische Lösung für den Handwerksbetrieb !

# **M-Soft PASST.prime mit Holzbau-Datenkatalog**

Zusätzlich zum ERP PASST.prime bieten wir einen Material- und Leistungskatalog mit Stücklisten und Zeitvorgaben an, dessen Werte aus der Praxis kommen und in einem Holzbaubetrieb tatsächlich tagtäglich Verwendung finden.

Eine immense Erleichterung bei der Einführung eines ERP-Systems ist die Verfügbarkeit eines fertigen Artikel- und Leistungskatalog, der dann an die eigene Kalkulationsdenkweise angepasst werden kann.

Holzbau-Leistungskatalog – Leistungsgruppen-Übersicht: **Der Holzbau-Leistungskatalog:** 

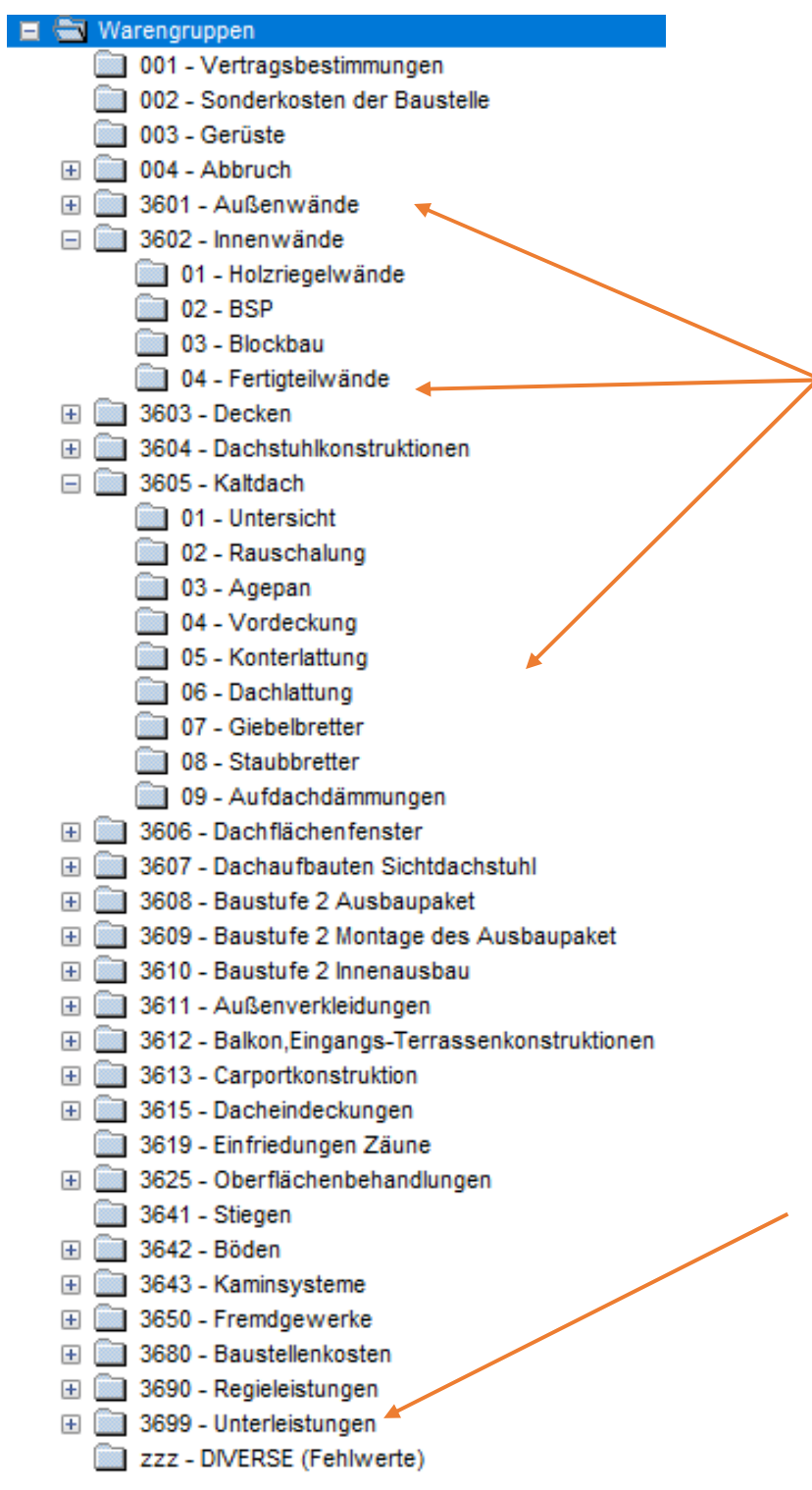

Der zum Programm PASST.prime erhältliche Artikel- und Leistungskatalog wurde zusammen mit einem Österreichischen Holzbaubetrieb aufgebaut und deckt nahezu das gesamte Leistungsspektrum des modernen Holzbau ab.

Die klare Strukturierung, angelehnt an die Gruppen der ÖNORM LBH LG36 erleichtert die Einarbeitung in diesen Leistungskatalog sehr.

Die Zeitansätze in den Leistungen für Vorfertigung/Abbund und Montagearbeiten wurden dabei im Holzbaubetrieb in der Praxis ermittelt und stellen das gesamte Kalkulations-Know-How dieses Holzbaumeisters dar.

Die meisten Stücklisten-Artikel sind bereits mit überregionalen Großhändlern verknüpft, so dass nach dem Import der entsprechenden DATANORM-Dateien bereits die Artikelpreise (und damit auch die Leistungspreise) auf den neuen Betrieb angepasst sind.

In mehreren Leistungen benötigte Arbeitsgänge (wie z.B. das Anbringen einer OSB-Wandbeplankung) sind in Unterleistungen definiert und werden dann in den betreffenden Wandaufbauten nur noch in der Stückliste aufgerufen.

### Hier als Beispiel die Kalkulation einer 10cm starken Holzriegel-Innenwand:

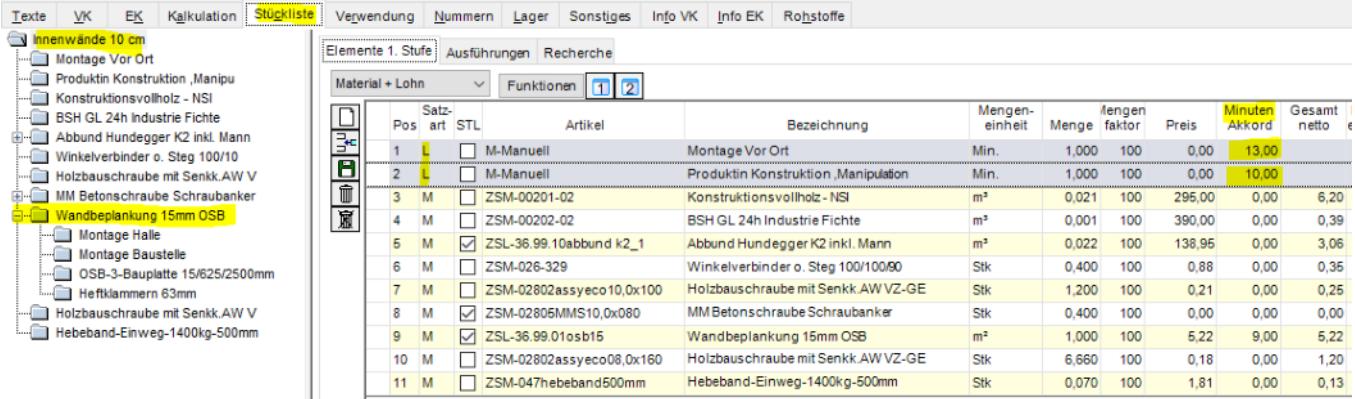

Hier wird wie oben erwähnt eine Unterleistung verwendet (sog. Mehrstufige Stückliste), indem die Wandbeplankung mit einer 15er OSB-Platte als separate Leistung angelegt wurde, die dann in mehreren Wandaufbauten wieder verwendet wird.

Damit wird eine Übersichtlichkeit und vor allem eine große Änderungsfreundlichkeit erreicht.

Ein immenser Vorteil ist die Möglichkeit der Definition von Arbeitspaketen für die mobile Zeiterfassung TIME4 innerhalb des ERP-Systems PASST.prime.

Um den Mitarbeitern das Buchen der Zeiten zu vereinfachen UND gleichzeitig aussagekräftige und verlässlichere Zeitbuchungen zu erhalten, können in der PASST.prime Auftragsverwaltung mehrere Positionen eines Auftrags zu Arbeitspaketen zusammengefasst werden.

Sogar einzelne Leistungen (Auftragspositionen), für die noch keine (verlässlichen) Zeitansätze vorliegen, können als separate Arbeitspakete definiert werden, um auch hier die Zeiten für künftige Kalkulationen verlässlich zu ermitteln.

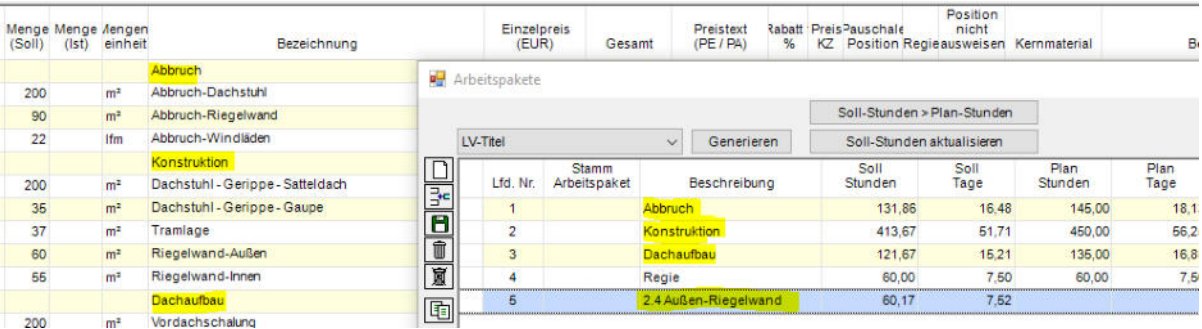

Definition von Arbeitspaketen im ERP-System:

Im vorliegenden Fall wurden die Arbeitspakete Abbruch, Konstruktion (Wände, Decken, Dachstuhl), Dachaufbau (Schalung, Pappe, Konterlattung, Lattung, …) und Regie mit 3 Mausklicks aus den Positionen des jeweiligen Titels erzeugt.

Es wurde aber auch eine Außen-Riegelwand (Position 2.4 im Auftrag) als separates Arbeitspaket definiert, weil dafür noch keine verlässlichen Zeitansätze vorlagen.

In der Zeiterfassung können nun die einzelnen Arbeitspakete bebucht und damit je Arbeitspaket eine Gegenüberstellung der Soll- und der Ist-Zeiten erfolgen.

# **1. Fazit**

Die heute zur Verfügung stehenden EDV-Lösungen bieten eine breite Palette an Hilfsmittel

+ um den im Unternehmen benötigten Stundensatz selbst zu ermitteln und wenn gewünscht auch permanent auf Basis der Erlöse bereits abgewickelter Aufträge nachjustieren zu lassen.

+ um Aufträge zum einen kostendeckend – nein vielmehr gewinnbringend zu kalkulieren

+ um die Aufträge (evtl. auch zusammen mit den Angeboten) auf dem Zeitstrahl zu visualisieren, damit Kapazitätsengpässe früh erkannt werden

+ um die aufgewendeten Zeiten und Baustellenfotos auf einfache Weise direkt auf der Baustelle zu erfassen

+ um die Projekte laufend zu überwachen in Form eines Projektcontrollings, damit Fehlentwicklungen frühzeitig erkannt werden

+ um mit einer aussagekräftigen Nachkalkulation nicht nur für den Gesamtauftrag oder bezogen auf die Tätigkeitszeiten, sondern sogar auf Basis der Zeiten einzelner Positionen oder Titel (Arbeitspakete) ein Regelwerk zu schaffen, mit dem eine **permanente Überprüfung valider Kalkulationsansätze** möglich ist.

### **Überlegungen vor der Anschaffung einer neuen Software:**

Zunächst gilt es, die bereits in Ihrem Unternehmen im Einsatz befindlichen EDV-Systeme auf deren tatsächliche Leistungsfähigkeit zu prüfen und ggf. durch eine tiefere Nutzung dieser Möglichkeiten MEHR aus ihren aktuellen Programmen herauszuholen.

Sollten Ihre aktuellen Programmsysteme aber nicht dem entsprechen, was Sie sich zur Bewältigung Ihrer täglichen Aufgaben vorstellen – mehr sogar noch, um Ihr Unternehmen mit den sich laufend ändernden Rahmenbedingungen in der Gewinnzone zu halten, können wir Ihnen nur einen Wechsel auf leistungsfähigere Systeme empfehlen.

Jeder, der einmal den Wechsel auf ein neues ERP oder eine neue Zeiterfassung hinter sich hat, weiß dass dies einen nicht unerheblichen Aufwand darstellt.

Aber oft kommt schon kurz nach Umstellung die Einsicht, dass dieser Schritt schon längst überfällig war und schon vor längerer Zeit hätte angegangen werden sollen.

#### **Denn es gilt: Wer viel unternimmt, kann auch einiges falsch machen! Wer nichts unternimmt, macht ALLES falsch!**

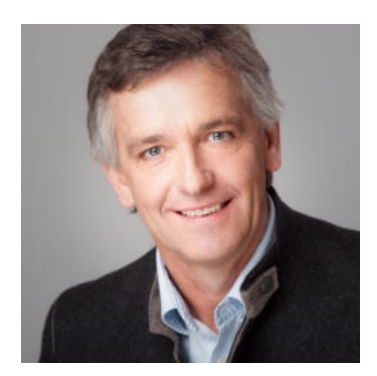

Ihr Bernhard Braun